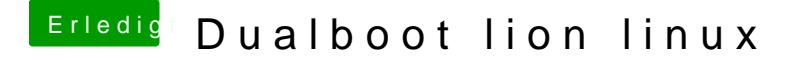

Beitrag von Moco vom 20. Juni 2012, 16:21

Ich habe auch schon chameleon probiert geht aber leider auch nicht

Were mal mit gparted schauen was das problem ist